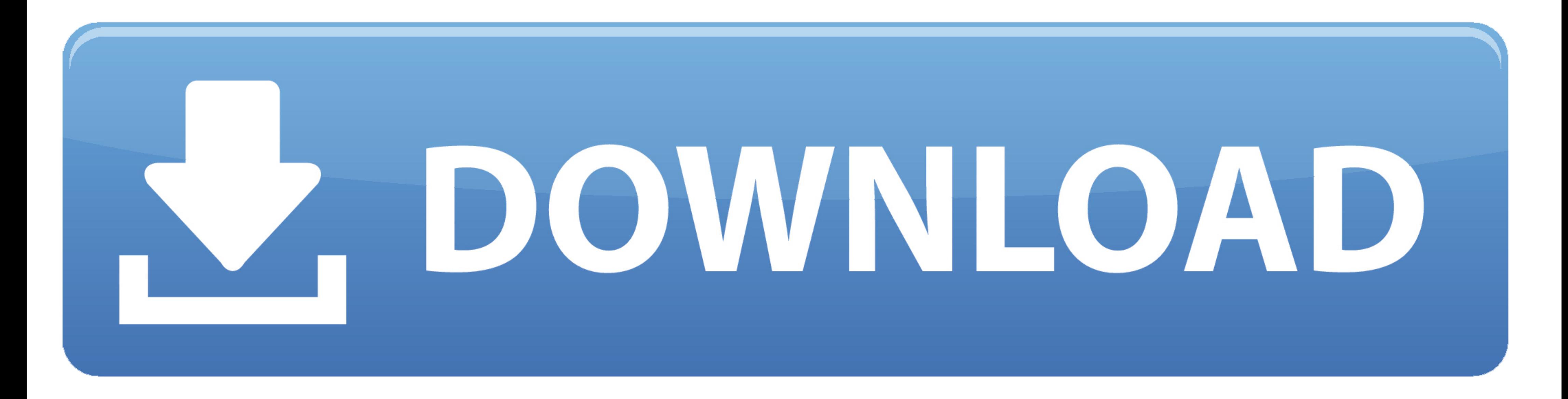

[Youtube Download Button](http://lioflatatep.blo.gg/2021/march/download-free-niski-kulturni-centar-program.html#vAh=UD3BKbszIvhD19wE42B0rxDIbczH9gB==)

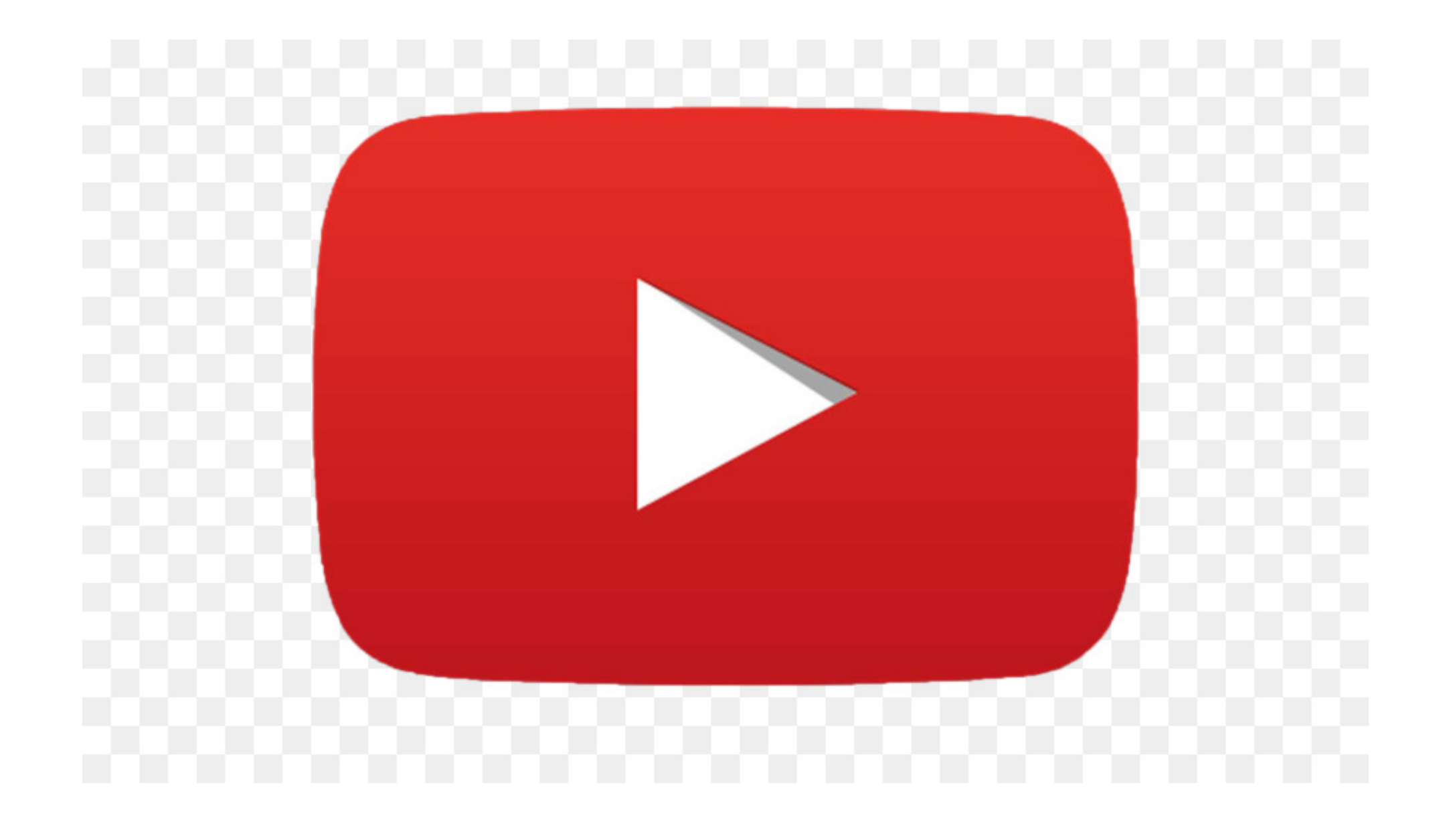

## [Youtube Download Button](http://lioflatatep.blo.gg/2021/march/download-free-niski-kulturni-centar-program.html#vAh=UD3BKbszIvhD19wE42B0rxDIbczH9gB==)

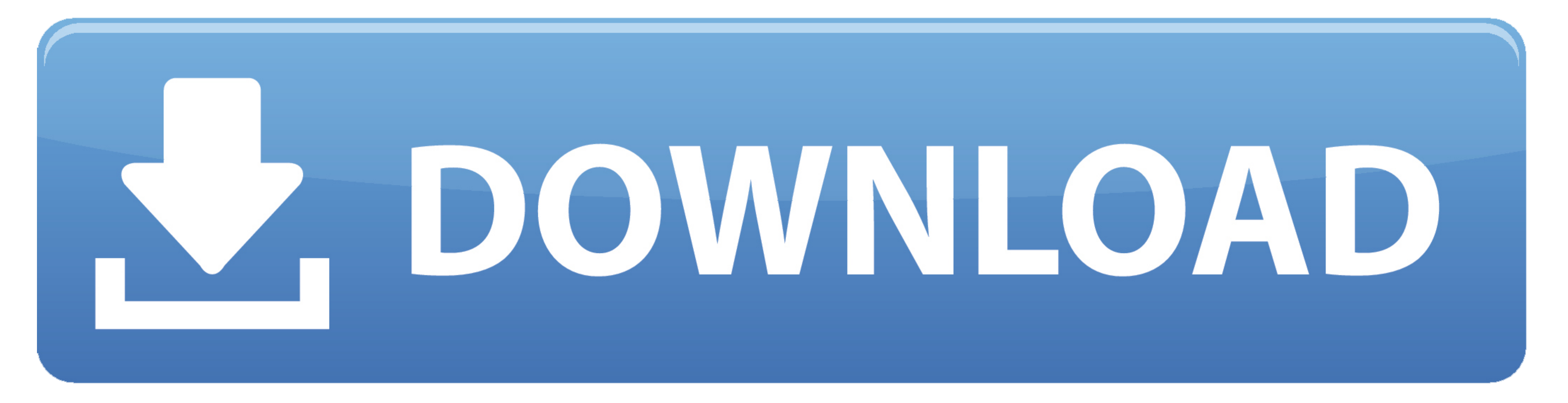

And while some videos have their own download buttons (a setting the ... MORE: How to Download YouTube Videos on Your Android Phone.. Did you recently record a long YouTube live stream? After YouTube finishes processing yo one of the green Download links next to the desired file size and .... Learn how to create your very own YouTube Downloader and Converter Website for free using the Loader.to Download Button API.. Just copy the desired Vid

Please Help.The SavefromNet Green Download Button on the top of the videos for download when I Cursor over YouTube Videos using AVG ...

## **youtube button**

youtube button, youtube button awards, youtube button png, youtube button levels, youtube button poetry, youtube button poetry, youtube button transparent, youtube buttons on screen, youtube button emoji, youtube buttons a

For example—if your URL is https://www.youtube.com/watch?v=zbsa6trTs90, add ... Click the Download button, and your movie will download to your computer.

Hi beloved admin. Resource Sniffer is not good for me because it is sometimes wrong when I wanna download video on youtube, it gets wrong .... Free download - Top quality Subscribe Buttons transparent PNG images, clipart p connect with designers worldwide.. Downloading videos or MP3 from YouTube is easier than ever before by adding Quick Download button under the video.. Download Youtube Chrome · Download the extension zip file by clicking t video and then click on the green arrow button to get the download options. fc1563fab4

## **youtube button png**

Click to read about the top 15 free YouTube downloader that can help with that. ... Scroll down and right click on the "Download" button.. 3 Mod APK (Youtube Red) PicsArt Photo Editor v16. Nova Launcher ... Just click the Press the .... 47 high-quality Like Button Transparent Youtube for free! Download and use them in your website, document or presentation.

## **youtube button poetry**

[http://gonigtacomro.tk/graiarail/100/1/index.html/](http://gonigtacomro.tk/graiarail/100/1/index.html)

[http://estravub.ga/graiarail59/100/1/index.html/](http://estravub.ga/graiarail59/100/1/index.html)

[http://pecapenwynd.gq/graiarail24/100/1/index.html/](http://pecapenwynd.gq/graiarail24/100/1/index.html)